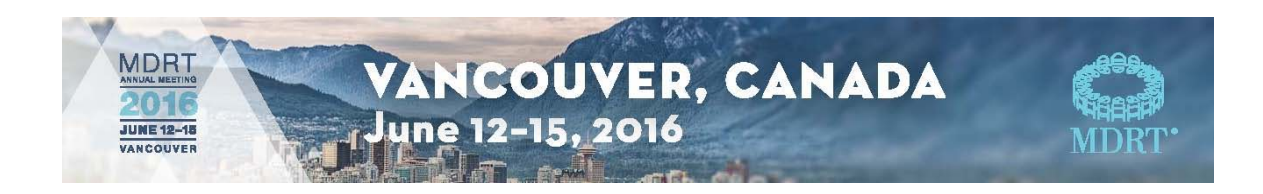

## **2016 MDRT Annual Meeting e‐Handout Material**

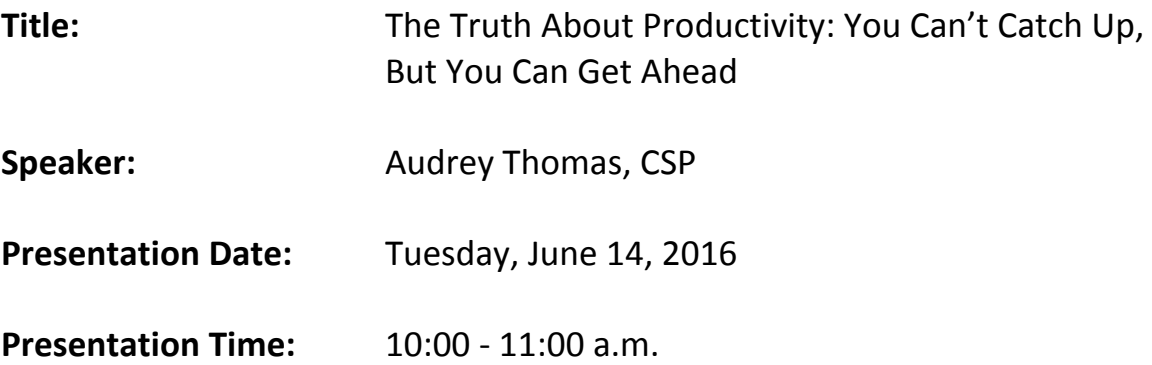

The Million Dollar Round Table® (MDRT) does not guarantee the accuracy of tax and legal matters and is not liable for errors and omissions. You are urged to check with tax and legal professionals in your state, province or country. MDRT also suggests you consult local insurance and security regulations and your company's compliance department pertaining to the use of any new sales materials with your clients. The information contained in this handout is unedited; errors, omissions and misspellings may exist. Content may be altered during the delivery of this presentation.

© 2016 Million Dollar Round Table

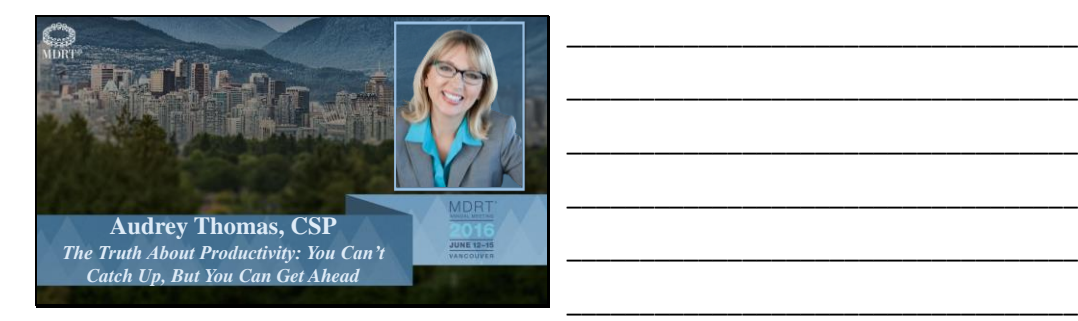

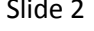

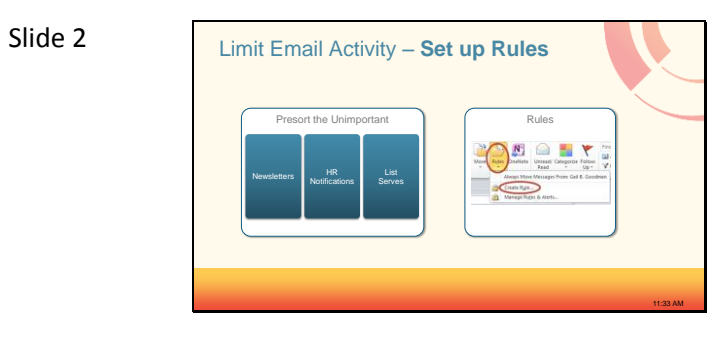

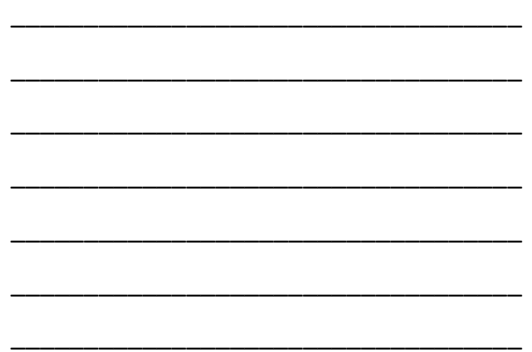

\_\_\_\_\_\_\_\_\_\_\_\_\_\_\_\_\_\_\_\_\_\_\_\_\_\_\_\_\_\_\_\_\_\_\_

\_\_\_\_\_\_\_\_\_\_\_\_\_\_\_\_\_\_\_\_\_\_\_\_\_\_\_\_\_\_\_\_\_\_\_

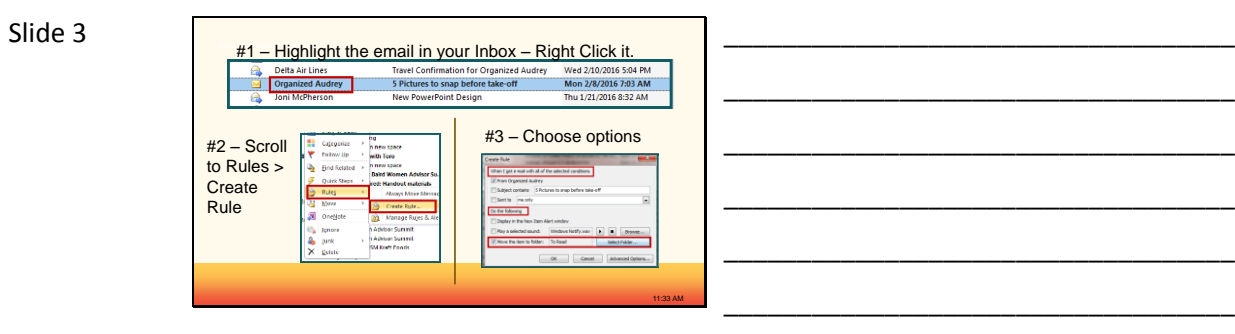

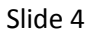

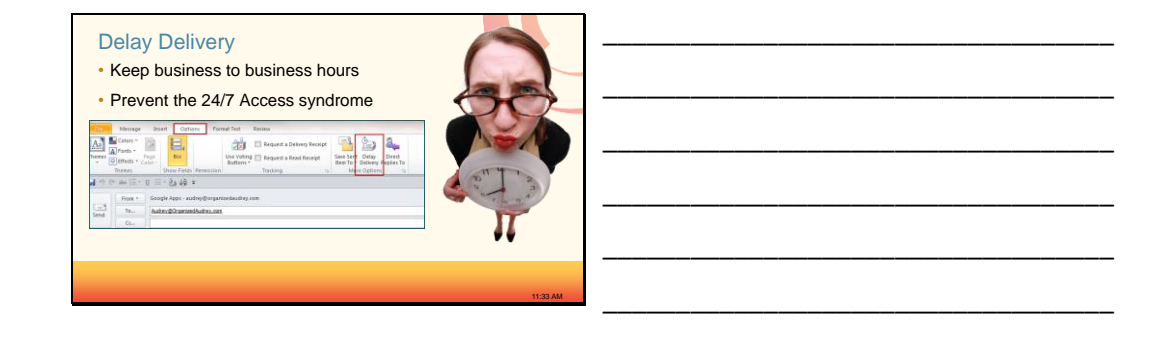

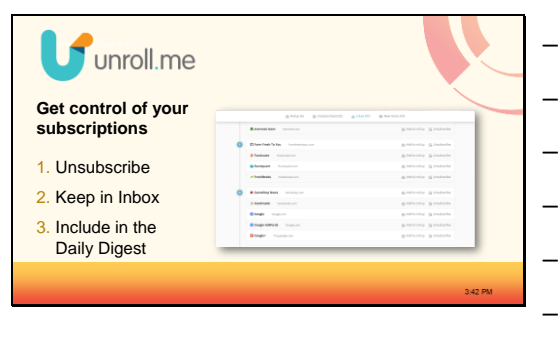

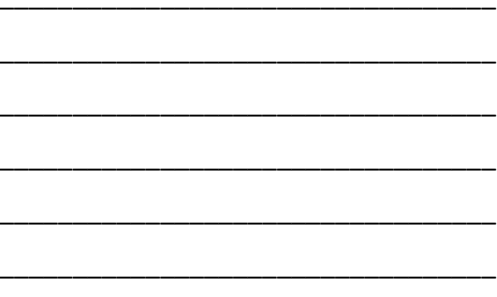

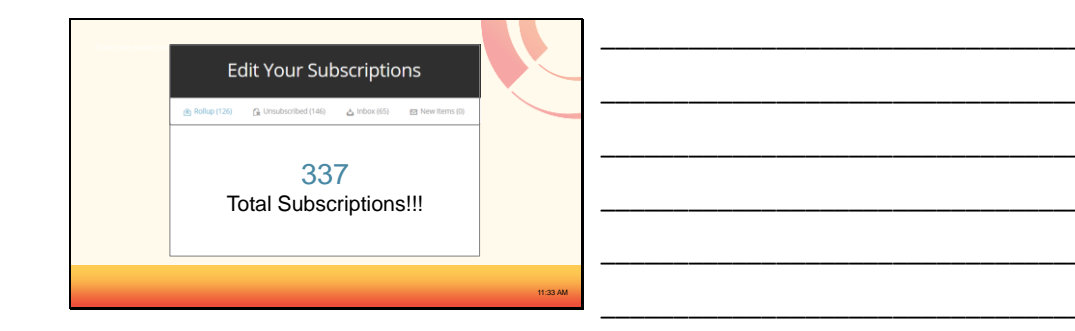

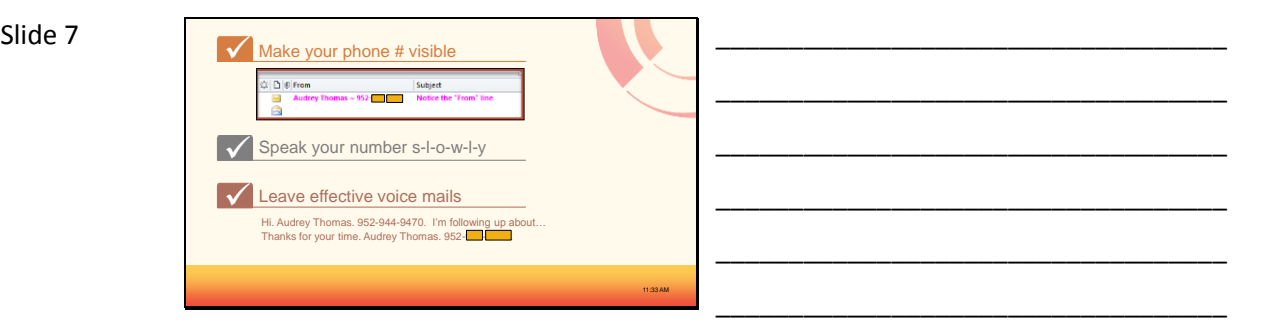

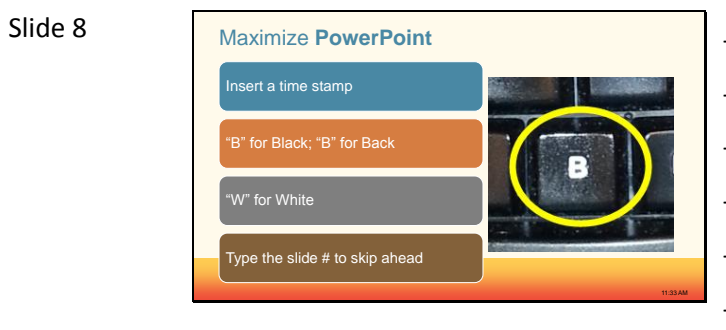

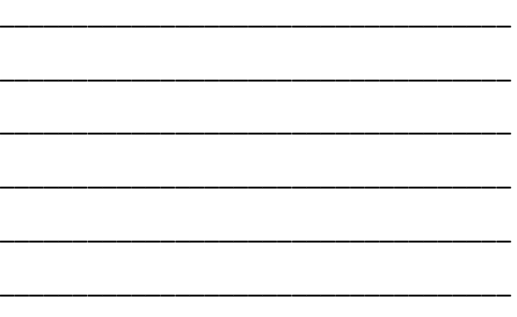

\_\_\_\_\_\_\_\_\_\_\_\_\_\_\_\_\_\_\_\_\_\_\_\_\_\_\_\_\_\_\_\_\_\_\_

\_\_\_\_\_\_\_\_\_\_\_\_\_\_\_\_\_\_\_\_\_\_\_\_\_\_\_\_\_\_\_\_\_\_\_

\_\_\_\_\_\_\_\_\_\_\_\_\_\_\_\_\_\_\_\_\_\_\_\_\_\_\_\_\_\_\_\_\_\_\_

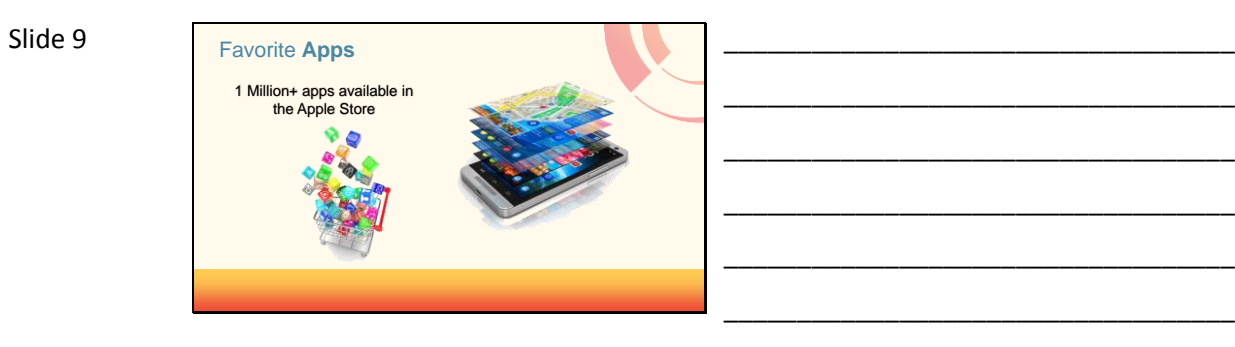

Slide 10 Trello

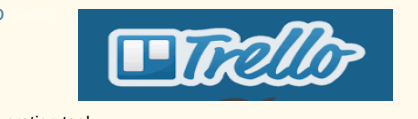

• Collaboration tool • Organize projects into "boards"

- At a glance, see who's working on what
- Know where something is at in the process
- Invite specific people to specific parts of a project

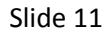

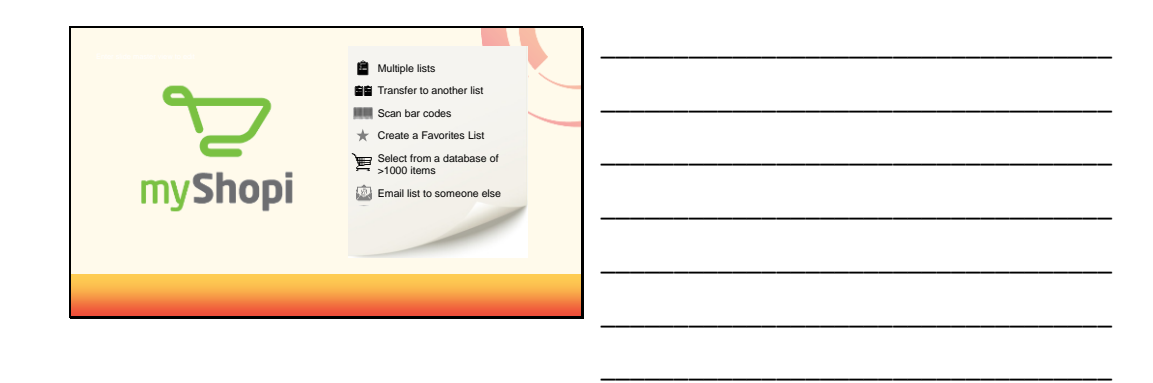

11:33 AM

\_\_\_\_\_\_\_\_\_\_\_\_\_\_\_\_\_\_\_\_\_\_\_\_\_\_\_\_\_\_\_\_\_\_\_

\_\_\_\_\_\_\_\_\_\_\_\_\_\_\_\_\_\_\_\_\_\_\_\_\_\_\_\_\_\_\_\_\_\_\_

\_\_\_\_\_\_\_\_\_\_\_\_\_\_\_\_\_\_\_\_\_\_\_\_\_\_\_\_\_\_\_\_\_\_\_

\_\_\_\_\_\_\_\_\_\_\_\_\_\_\_\_\_\_\_\_\_\_\_\_\_\_\_\_\_\_\_\_\_\_\_

\_\_\_\_\_\_\_\_\_\_\_\_\_\_\_\_\_\_\_\_\_\_\_\_\_\_\_\_\_\_\_\_\_\_\_

\_\_\_\_\_\_\_\_\_\_\_\_\_\_\_\_\_\_\_\_\_\_\_\_\_\_\_\_\_\_\_\_\_\_\_

\_\_\_\_\_\_\_\_\_\_\_\_\_\_\_\_\_\_\_\_\_\_\_\_\_\_\_\_\_\_\_\_\_\_\_

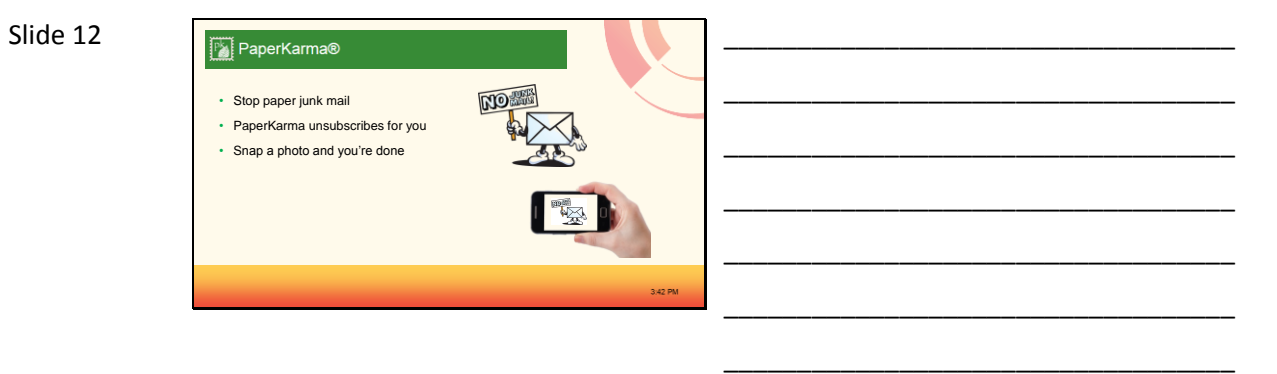

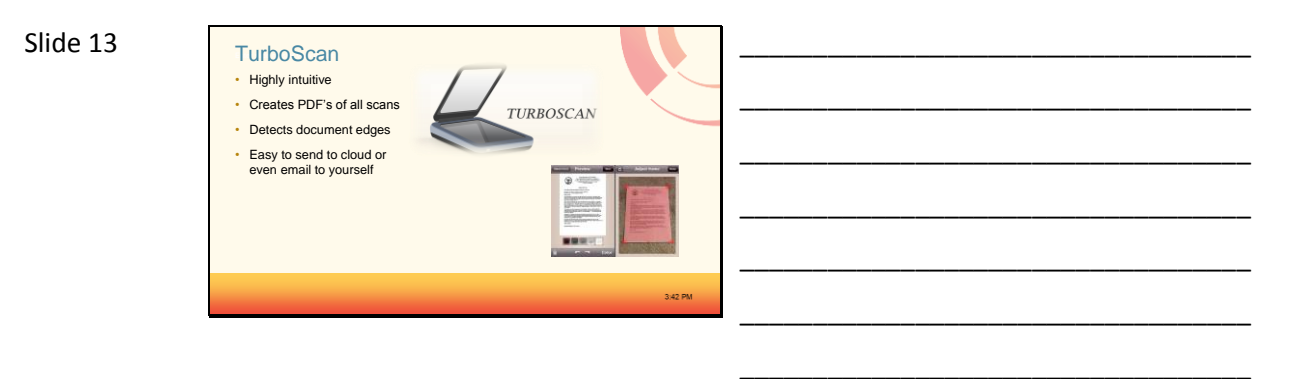

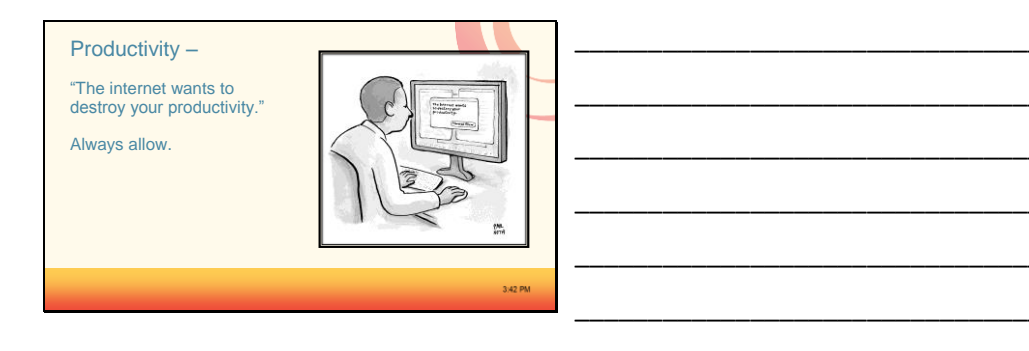

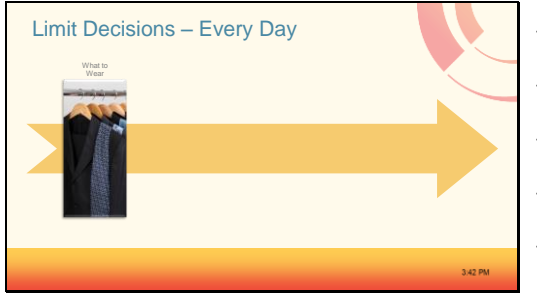

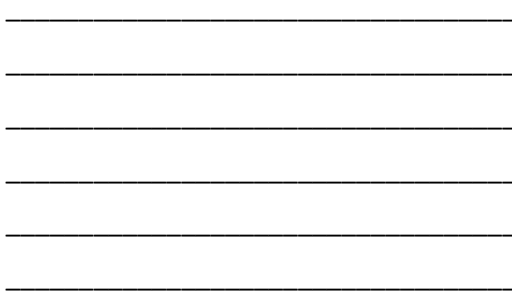

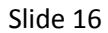

Matilda Kahl • 15 Silk blouses

- Black trousers • Rosette Tie
- · Occasional black blazer

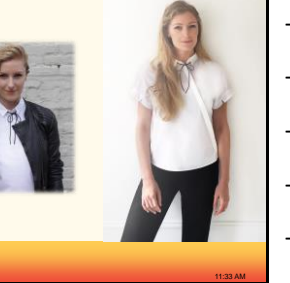

#### Slide 17

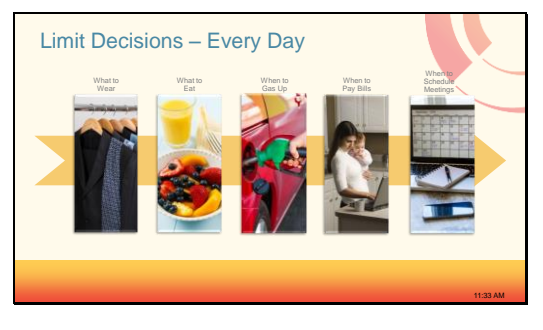

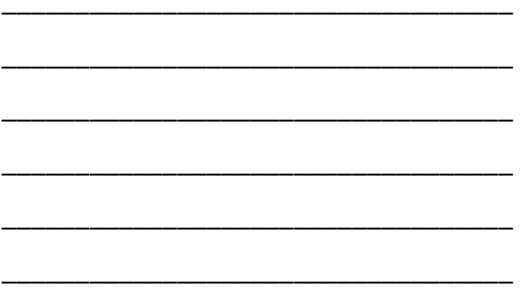

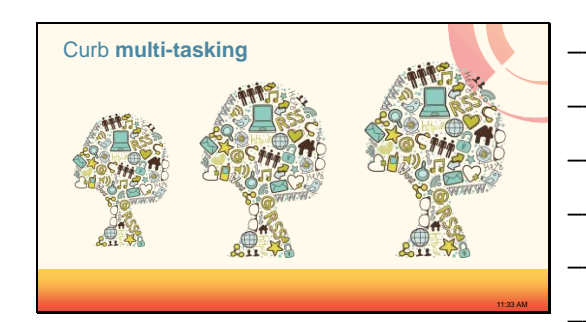

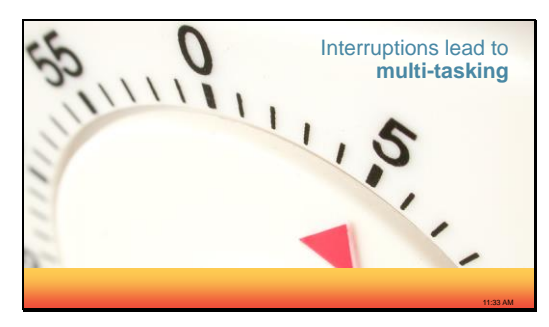

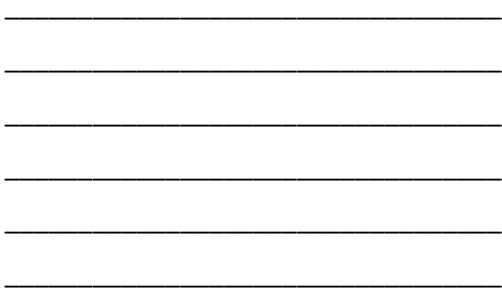

Slide 20

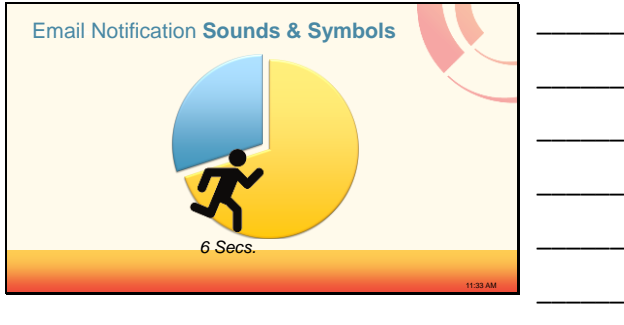

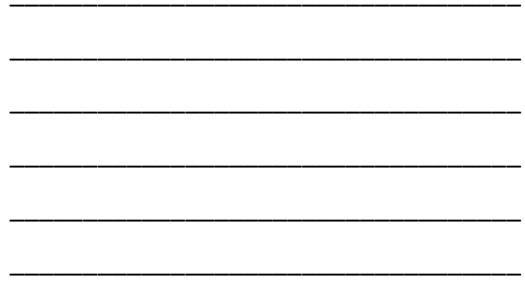

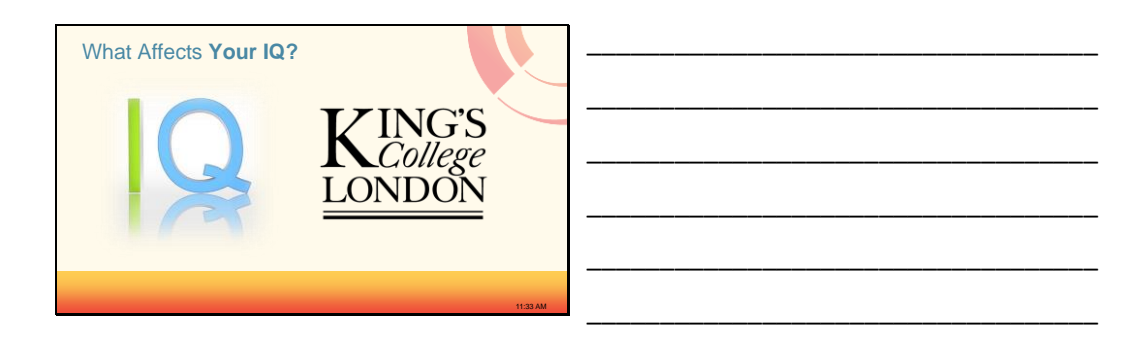

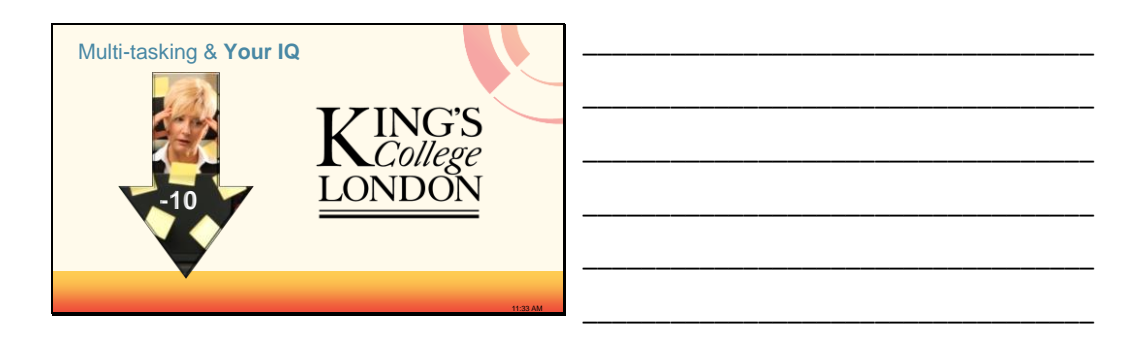

```
Slide 23
```
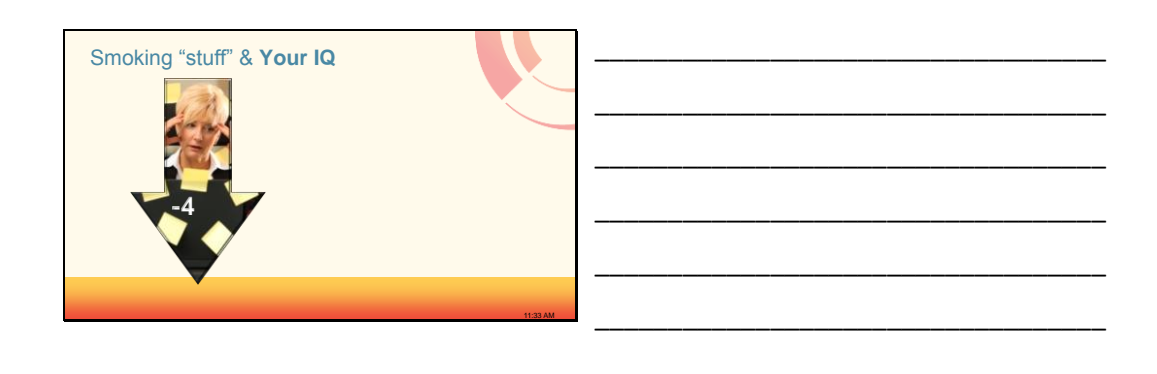

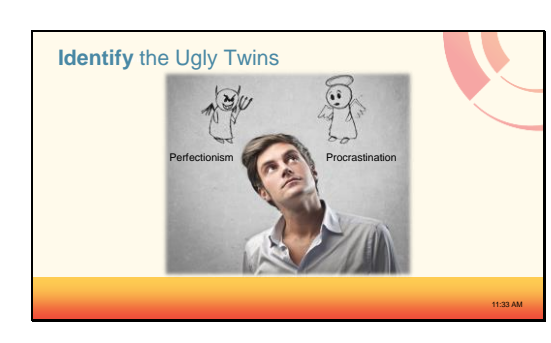

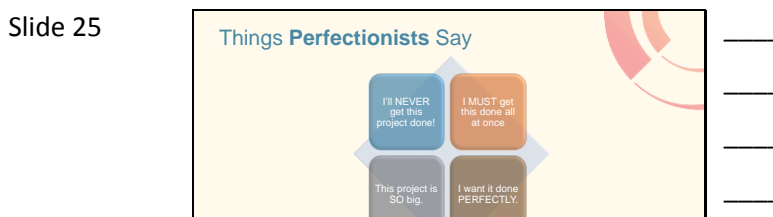

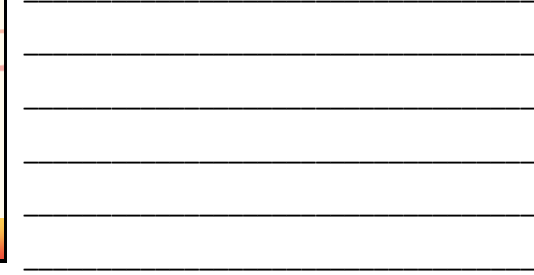

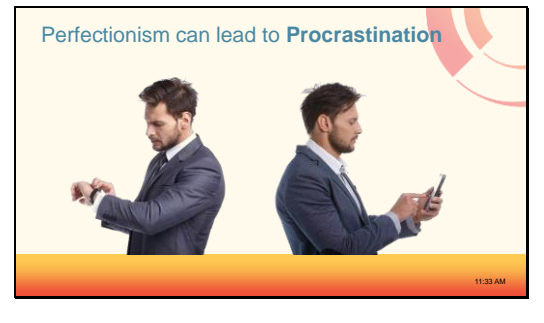

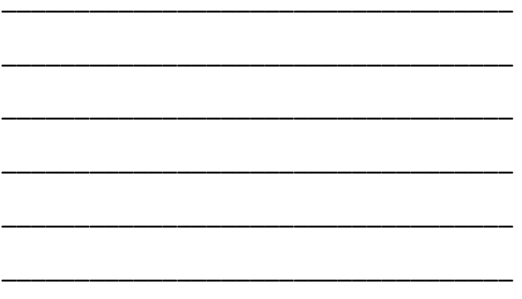

Slide 27

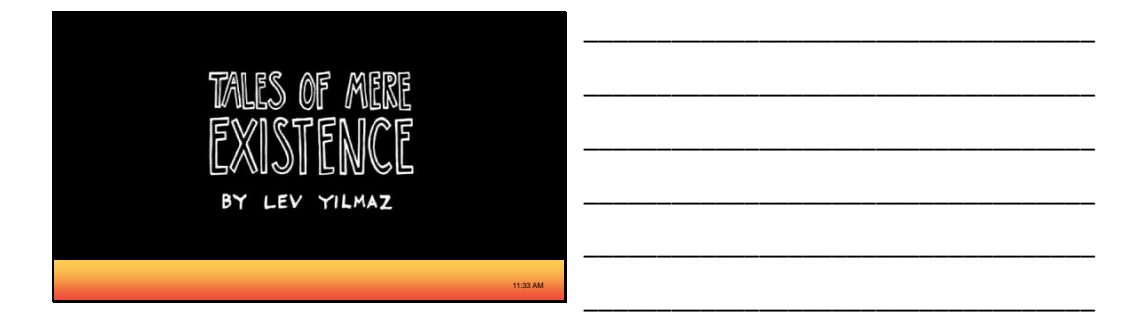

11:33 AM

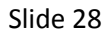

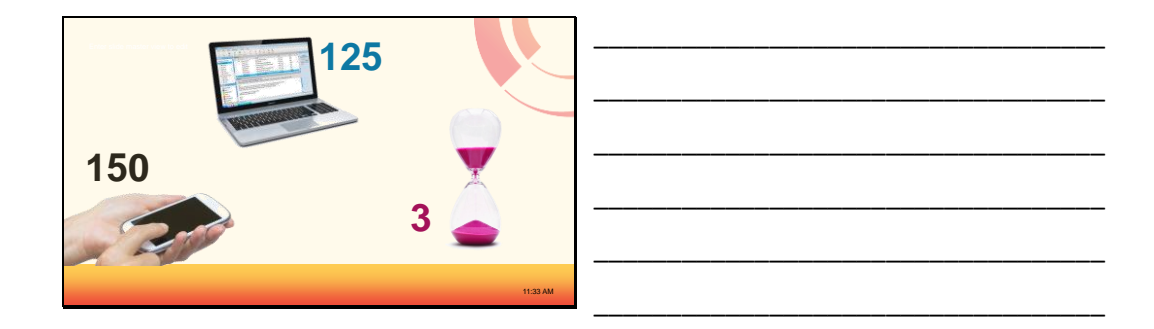

Slide 29

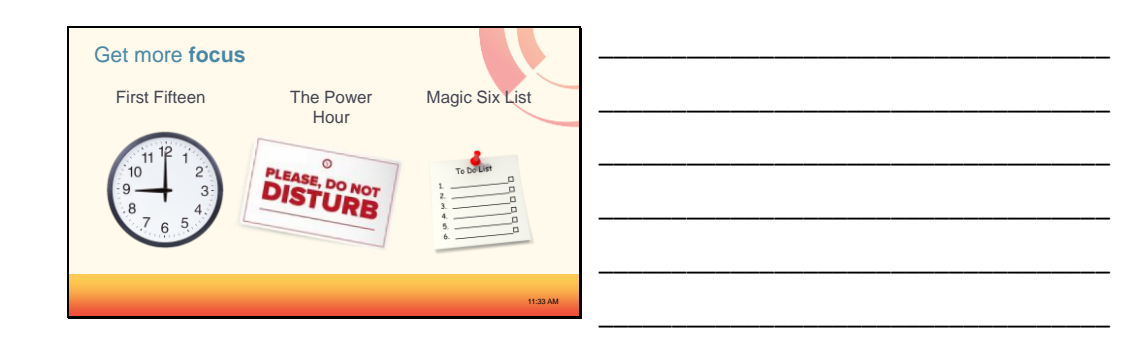

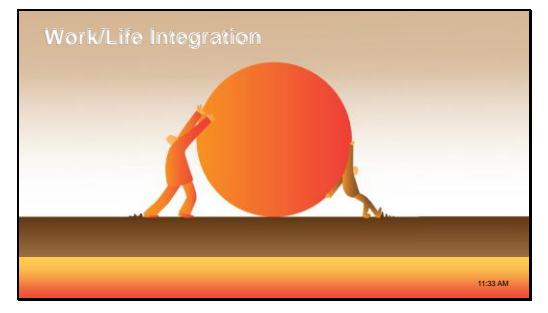

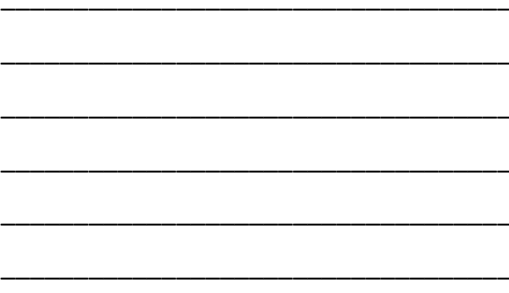

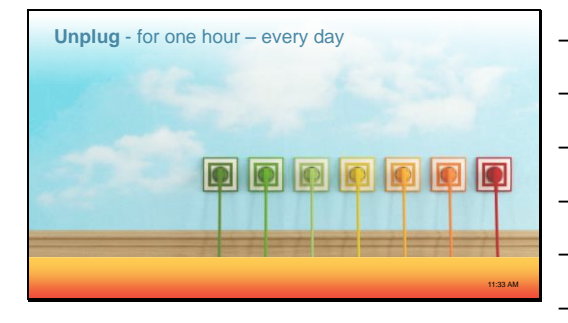

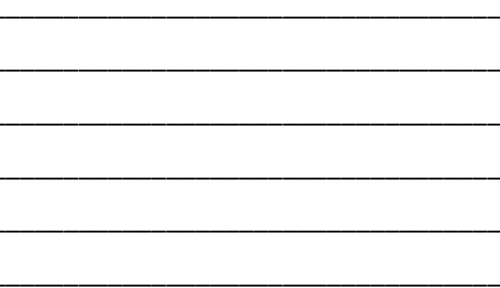

#### Slide 32

### Create your Technology-Free Wish List

• What things would you do<br>without your electronic<br>gadgets? . Imagine your electricity<br>being shut off every day for one hour!

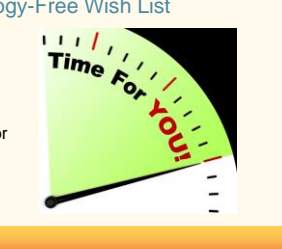

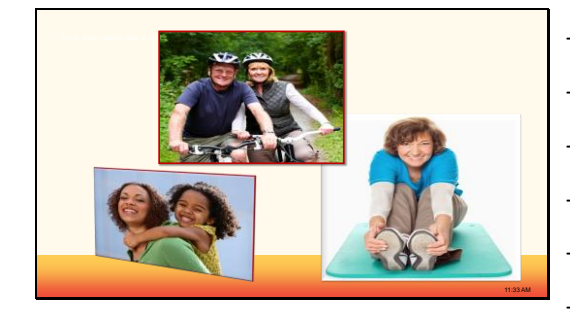

Slide 34

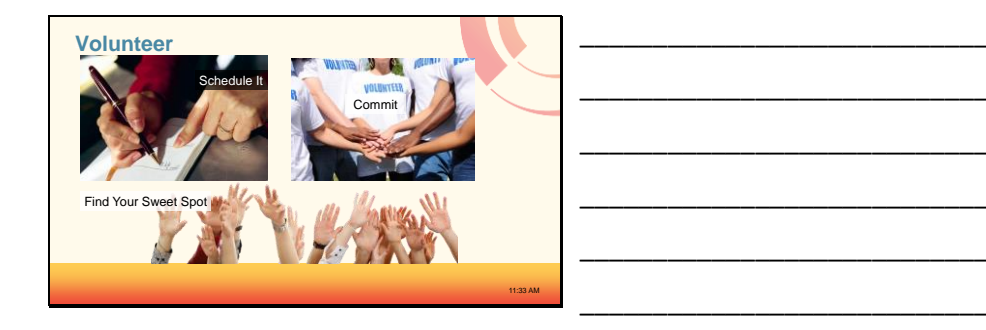

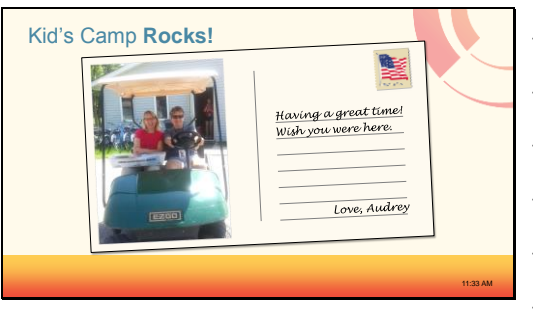

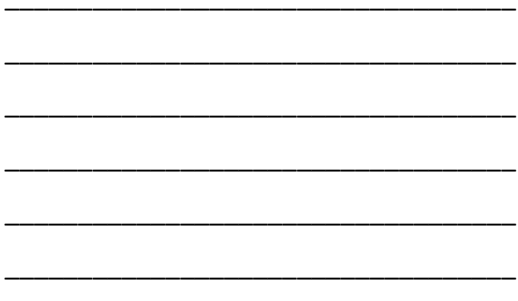

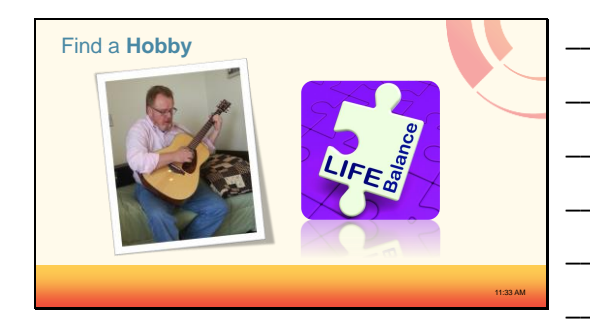

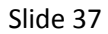

• Yourself • Spouse

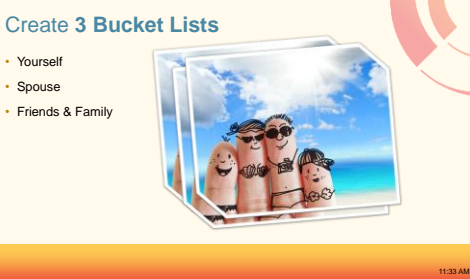

Slide 38

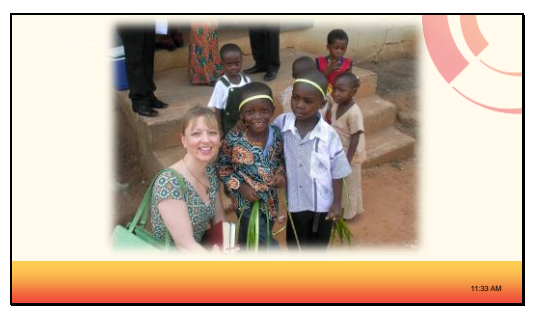

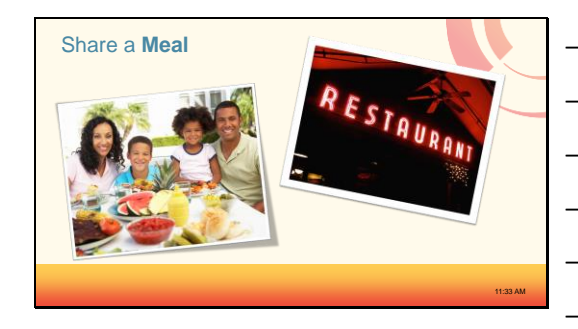

Slide 40

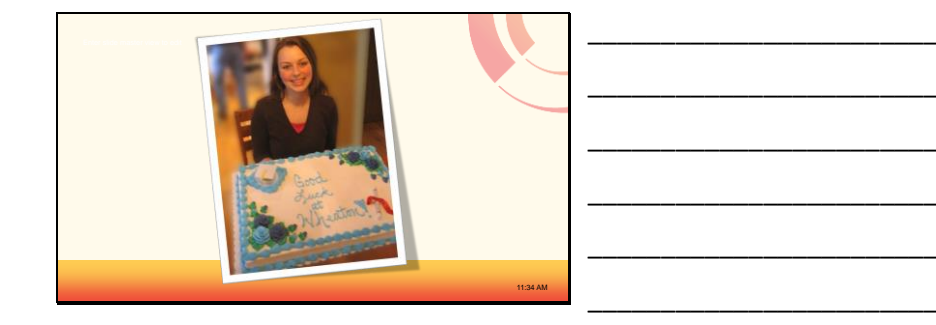

Slide 41

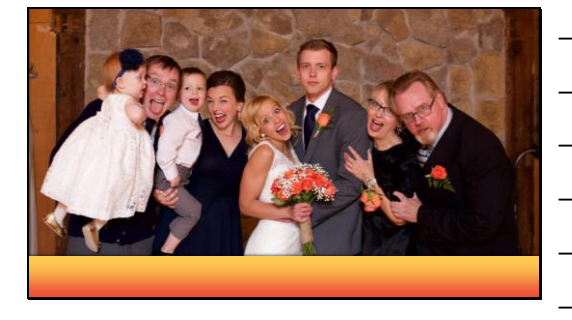

# The Truth About Productivity: You can't catch up but you can get ahead

# Presented by: Audrey Thomas, CSP

#### **Technology**

- 1. Limit email activity
	- a. Outlook Rules Presort non-time sensitive emails into file folders
	- b. Delay Delivery Tag an outgoing email to send during regular business hours
	- c. Unroll.me for Gmail users Gather subscription-type emails into one email
- 2. Make call-backs convenient
	- a. Place your phone # immediately after your name on all outgoing emails
	- b. Voicemail Leave your number twice and speak it slowly
- 3. Maximize PowerPoint
	- a. Insert a time stamp
	- b. Hit the "B" key for a black screen. Hit it again to bring your presentation back.
	- c. Hit the "W" key for a white screen.
	- d. Type slide # and the ENTER to jump ahead in your presentation
- 4. Choose apps wisely
	- a. Trello
	- b. MyShopi
	- c. PaperKarma
	- d. TurboScan

#### **Productivity**

- 1. Limit everyday decisions
- 2. Curb multi-tasking
- 3. Identify the ugly twins –Perfectionism and Procrastination
- 4. Gain focus for today's tasks
	- a. First Fifteen the first 15 minutes of each day
	- b. Power Hour Spending the first hour of your day on highest priority item(s)
	- c. Magic Six List Transfer six items from your To Do List to a Priority List

# The Truth About Productivity: You can't catch up but you can get ahead

# Presented by: Audrey Thomas, CSP

#### **Work/Life Integration**

- 1. Unplug for one hour
- 2. Volunteer
- 3. Develop a hobby
- 4. Create 3 bucket lists
- 5. Share a meal

**Additional Resources** – These articles will help you increase your personal productivity. Share them with others or use them as agenda items at your next staff meeting.

- [4 Productivity Pointers](http://www.organizedaudrey.com/wp-content/uploads/2015/07/ProductivityPointers.pdf) for Busy Sales People Everyone has busy days. Implement these four strategies to keep your stress level low.
- [My Monday Moment](http://ow.ly/sLQyJ) 2-minute tips designed to streamline processes and organize your day.
- [3 of Outlook's Best Kept Secrets](http://www.organizedaudrey.com/wp-content/uploads/2015/07/outlook_s_best_kept_secrets.pdf) These will amaze you and you'll wonder how you ever got along without them.
- **[Email Etiquette Pledge-](http://www.organizedaudrey.com/wp-content/uploads/2015/07/Email-Etiquette-Pledge.pdf) Great reminders for everyone.**
- [3 Email Game Changers](http://www.organizedaudrey.com/wp-content/uploads/2015/07/EmailGameChangers.pdf)  Email is a great tool. Why not maximize it and be more in control?